## **BAB II**

### **TINJAUAN PUSTAKA DAN DASAR TEORI**

# **2.1 Tinjauan Pustaka**

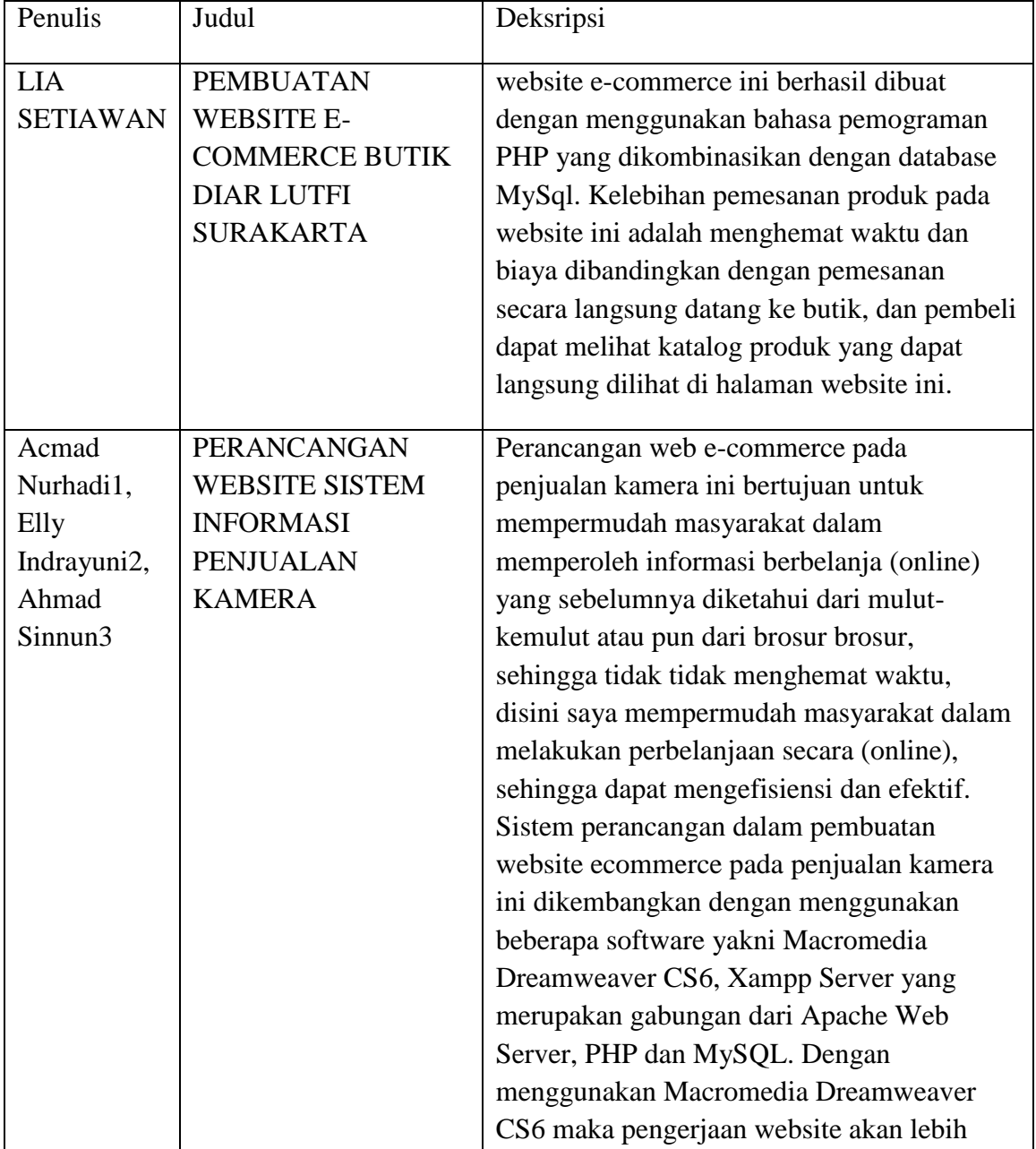

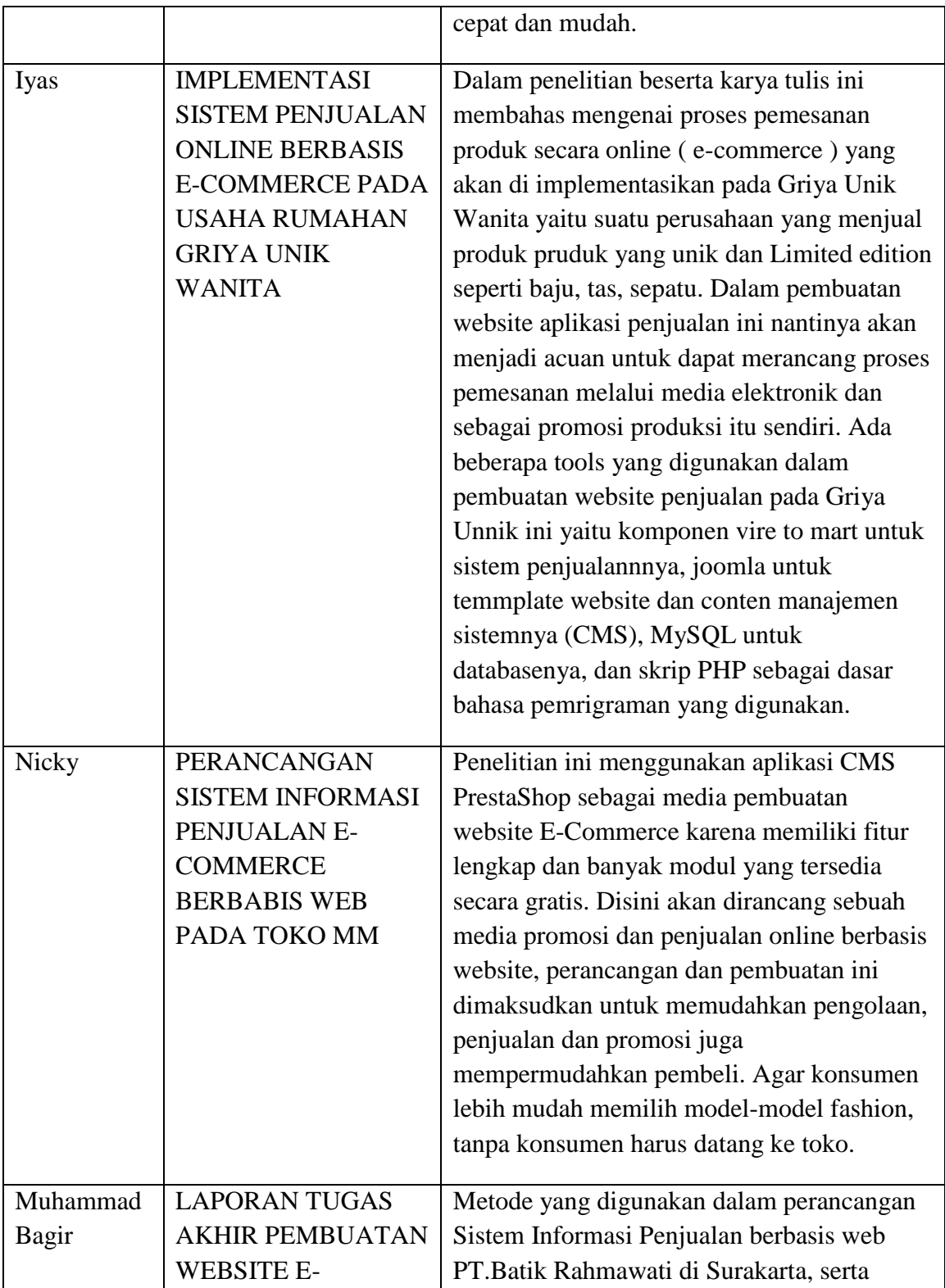

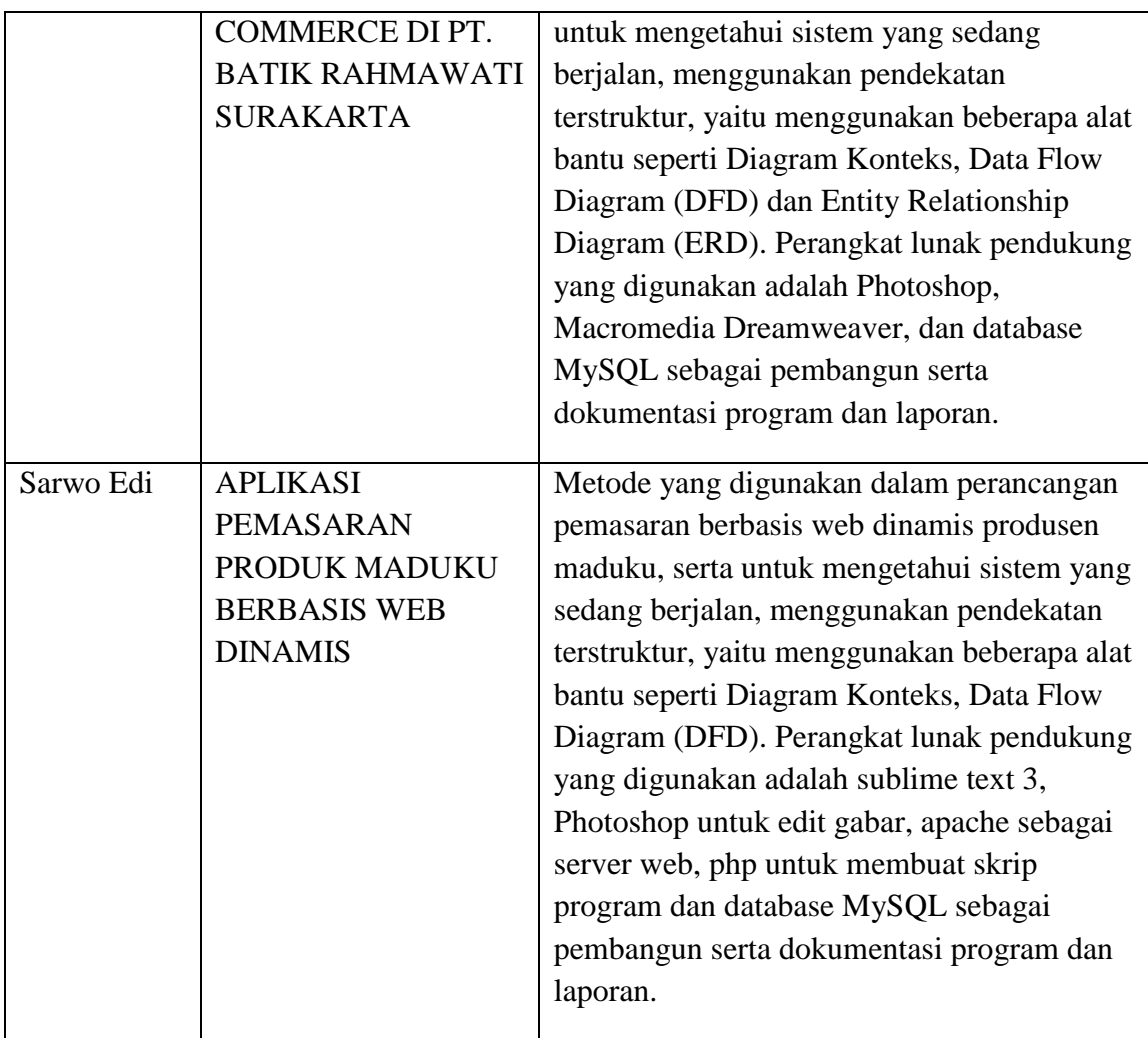

## **2.2 Dasar Teori**

Dalam membuat aplikasi ini penulis lebih tertuju pada informasi yang disampaikan melalui web yang dinamis karena akan lebih menjangkau banyak konsumen dibandingkan dengan hanya diinformasikan dari rumah ke rumah atau melalui aplikasi sms dan whatapp.

#### **2.2.1. Web Dinamis**

Website Dinamis (Dynamic Website) adalah jenis halaman web yang disusun oleh konten dan layout yang kaya akan informasi didalamnya. Dinamakan website Dinamis karena kontennya dapat berubah-ubah. Dengan kata lain, adanya program yang berjalan untuk mengatur perubahan data yang ditampilkan dalam website Dinamis tersebut. Halaman web yang dibuat dengan menggunakan bahasa server seperti PHP, Perl, ASP, ASP.NET, JSP, ColdFusion dan bahasa yang lainnya. Jenis website Dinamis ini sangat cocok untuk website E-Commerce yang membutuhkan update data secara terus menerus. Dalam pemeliharaan website Dinamis pun lebih mudah daripada Website Statis karena dapat menggunakan Content Management System (CMS).

#### **2.2.2. Apache**

Apache adalah web server karena sistem yang di buat nantinya melibatkan pengolahan data di server, maka di komputer penulis harus ada web servernya. Dengan adanya web server, penulis dapat mensimulasikan sistem yang di buat penulis di komputer lokal sebelum melakukan upload ke internet.

#### **2.2.3 PHP**

PHP (*PHP: HyperText Preprocessor*) adalah bahasa (*scripting language*) yang dirancang secara khusus untuk pembuatan halaman web yang dinamis serta dapat berinteraksi dengan database tertentu. Ada banyak database yang dapat dikomunikasikan dengan PHP, namun yang sering dipergunakan adalah database MySQLi. Dan untuk terhubung dengan MySQLi maka dibutuhkan dua fungsi utama, yaitu:

- 1. Kode PHP diawali dengan <?php dan diakhiri dengan ?>. Pasangan kedua inilah yang berfungsi sebagai tag kode PHP.
- 2. mysqli\_connect("hostname", "user", "password", "database") Perintah ini berfungsi untuk menghubungkan ke server MySQLi dengan alamat hostname, pengguna , password dan nama database.

Disamping dua fungsi diatas, terdapat juga fungsi – fungsi yang lain dan sering dipergunakan. Fungsi – fungsi tersebut antara lain adalah:

- 1. mysqli\_query (permintaan, pengenal\_hubungan) Perintah ini berfungsi untuk mengeksekusi permintaan terhadap sebuah tabel atau sejumlah tabel.
- 2. mysqli\_fetch\_row (pengenal\_hasil)

Perintah ini berfungsi untuk menghasilkan suatu array yang berisi seluruh kolom dari sebuah baris pada suatu himpunan hasil.

### **2.2.4 My SQL**

MYSQL adalah salah satu jenis database server sangat terkenal. Kepopulerannya disebabkan MySQL menggunakan SQL sebegai bahasa dasar untuk mengakses databasenya . selain itu MySQL bersifat gratis pada berbagai platform (Abdul Kadir, 2008). Beberapa keunggulan Mysql :

- 1. Mampu menangani jutaan user dalam waktu yang bersamaan.
- 2. Dapat berjalan pada beberapa sistem operasi.
- 3. Dukungan teknis secara luas tersedia.
- 4. Mampu menampung lebih dari 50.000.000 *record.*
- 5. Sangat cepat mengeksekusi perintah.
- 6. Memiliki *user previlege system* yang mudah dan efisien.

MYSQL menggunakan bahasa standart SQL (*Structured Query Language*) sebagai bahasa interaktif dalam mengelolah data. Perintah SQL sering disebut juga *Query*  yang merupakan salah satu fasilitas yang digunakan untuk menuliskan query. SQL merupakan bahasa yang dapat untuk menuliskan skema basis data DDL *( Data Definition Language*) dan dapat digunakan untuk memanipulasi isi dari satu tabel atau lebih tabel yang memiliki keterkaitan antara satu tabel dengan tabel yang lain DML (*Data Manipulaton Language*). Beberapa SQL yang sering dipakai adalah sebagai berikut:

1. Untuk membuat basis data baru

CREATE DATABASE nama\_database;

contoh : CREATE DATABASE dbmaduku;

2. Untuk mengaktifkan sebuah basis data USE nama\_database

contoh : use dbmaduku

3. Untuk membuat tabel baru

CREATE TABLE nama\_tabel (nama\_field1 INT (6),nama\_field2 VARCHAR (50),nama\_field3 VARCHAR (100);

contoh : CREATE TABLE user (id INT (6), username VARCHAR (50), password VARCHAR (100));

- 4. Untuk menambahkan 1 *record* data pada suatu tabel. insert into nama\_tabel values (nama\_field\_1, nama\_field\_2, nama\_field\_3,...); contoh : insert into user values('1'','aman','santosa');
- 5. Untuk menghapus *record* data pada suatu tabel. delete from nama tabel where kondisi;

contoh : delete from user where id='1';

6. Untuk mengedit *record* data pada suatu tabel. update nama\_tabel set krtitera where kondisi;

contoh : update user set username = 'budi' where  $id=1$ ';

7. Untuk mencari record data pada suatu tabel. select \* from nama\_tabel;

contoh : select \* from user

### **2.2.5 CSS (Cascading style sheet)**

CSS (*Cascading Style Sheet*) adalah salah satu bahasa desain web (*style sheet language*) yang mengontrol format tampilan sebuah halaman web yang ditulis dengan menggunakan penanda(markup laguage. Biasanya CSS digunakan untuk mendesain sebuah halaman HTML dan XHTML, tetapi sekarang CSS bisa diaplikasikan untuk segala dokumenXML, termasuk SVG dan XUL bahkan ANDROID.

CSS dibuat untuk memisahkan konten utama dengan tampilan dokumen yang meliputi layout, warna dan font. Pemisahan ini dapat meningkatkann daya akses konten pada web, menyediakan lebih banyak fleksibilitas dan kontrol dalam spesifikasi dari sebuah karakteristik dari sebuah tampilan, memungkinkan untuk membagi halaman untuk sebuah formatting dan mengurangi kerumitan dalam penulisan kode dan struktur dari konten, contohnya teknik tableless pada desain web.